# **Webinar - Important Reports for the New Year**

Last Modified on 03/12/2021 12:33 pm EST

#### **View on YouTube**

### **Notes from the latest webinar on Important Reports for the New Year**

- Information about Inventory Valuation Reports
	- Can drill down by clicking on individual item names / numbers
- Ledger Reports for ins and outs
	- All Transactions for an item by quarter
	- o Shows Receivers adding inventory and value
	- <sup>o</sup> Shows Ship Docs removing inventory and value
- Pivot Tables
	- You can set it so that you can pivot by date and show your Sales transactions by month for the entire year.
	- You can show the change as a percentage and the value that is added.
- We had a question about column widths for reports
	- We currently have a feature request to allow you to edit the default column width.
	- Possibly whether to set it as responsive to how much is entered or not.
- At the end we show special reports about Customer Returns
	- o View by the highest returned item
	- View by the customer with the most returns
- Creating Reports
	- https://help.ordertime.com/help/creating-reports
- Customizing Reports
	- https://help.ordertime.com/help/customizing-reports
- Creating a Pivot Table Report
	- https://help.ordertime.com/help/creating-a-pivot-table-report
- Webinar Detail Reports
	- https://help.ordertime.com/help/webinar-detail-reports
- Webinar Inventory Status Reports
	- https://help.ordertime.com/help/webinar-inventory-status-reports

# **Get the Mobile App**

More info **HERE**.

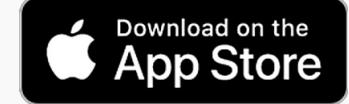

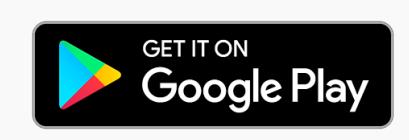

## **Past Webinars**

**Head here to see all Past Webinars: https://help.ordertime.com/help/past-webinars**

# **Review Us!**

- **QuickBooks App Store**
	- **Click on Reviews and then the button that says Write a Review**
- **Capterra Reviews**
	- **This takes you directly to the review form**
	- **You can even login with LinkedIn**

For sales inquiries email: kimk@numbercruncher.com

**Toll Free 866-278-6243 X 335**

**Direct Line 954-302-6335**

If you have any questions you'd like answered or topics for future webinars, send them to me at michael@ordertime.com

As always, direct support-related queries to: support@ordertime.com